## **3.º-4.º de ESO**

Materiales del sitio web: **Cuadro de repaso de la clase, examen sobre los derechos de autor, tarea de preparar un musical, presentación de diapositivas:** Los derechos de autor protegen el trabajo creativo, Elaboración de un proyecto, Cómo hacer y usar fotos y Cómo hacer referencia a las fuentes, normas para citar las fuentes.

Puede usar los materiales cuando corresponda. Además, puede utilizar las tareas de los cursos inferiores. El paquete de materiales está diseñado para usarse como apoyo a su proyecto: las cuestiones relacionadas con los derechos de autor se pueden comprobar fácilmente en los cuadros de repaso de la clase. Puede imprimir los cuadros de repaso para la pared de clase o para los alumnos.

Los materiales también funcionan de forma autodirigida de manera que al hacer el examen sobre los derechos de autor, el alumno puede volver a los paquetes de información de la página web para comprobarlo.

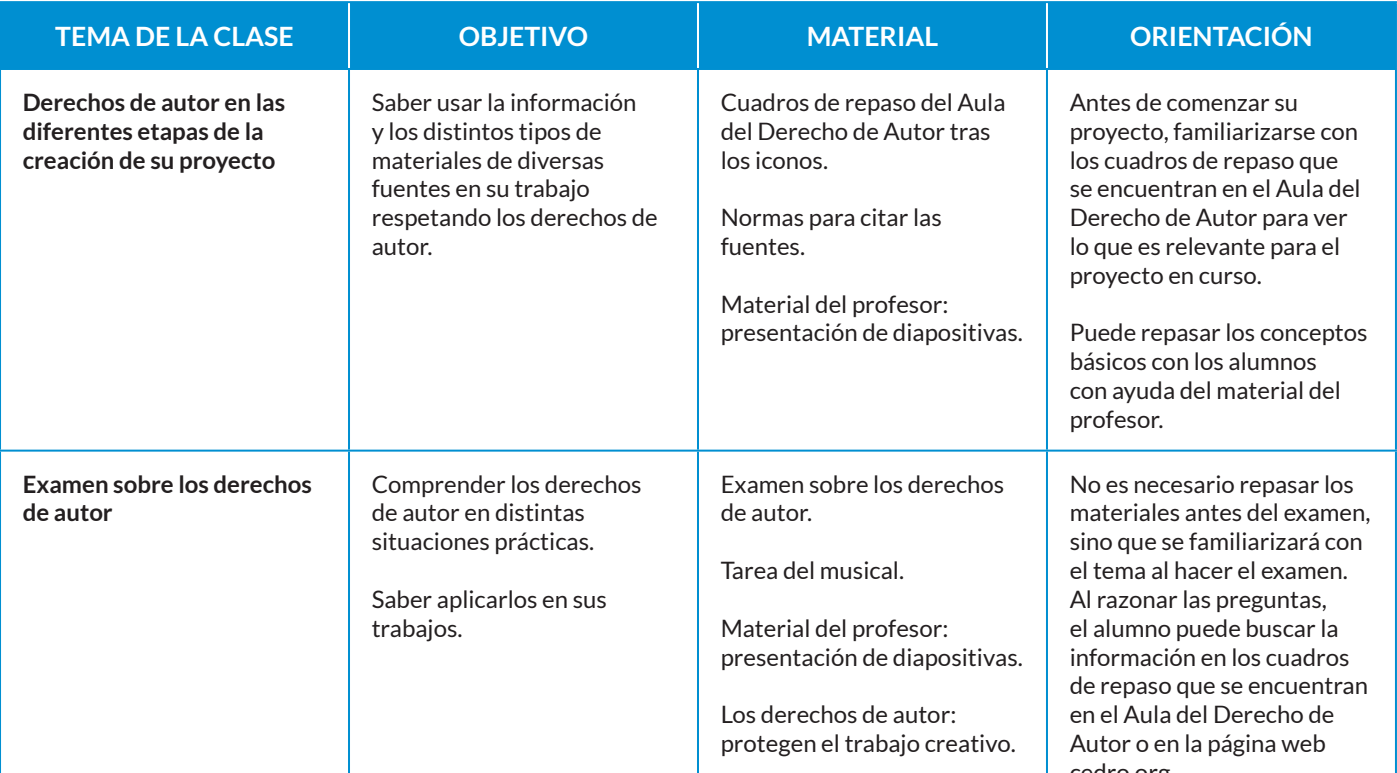

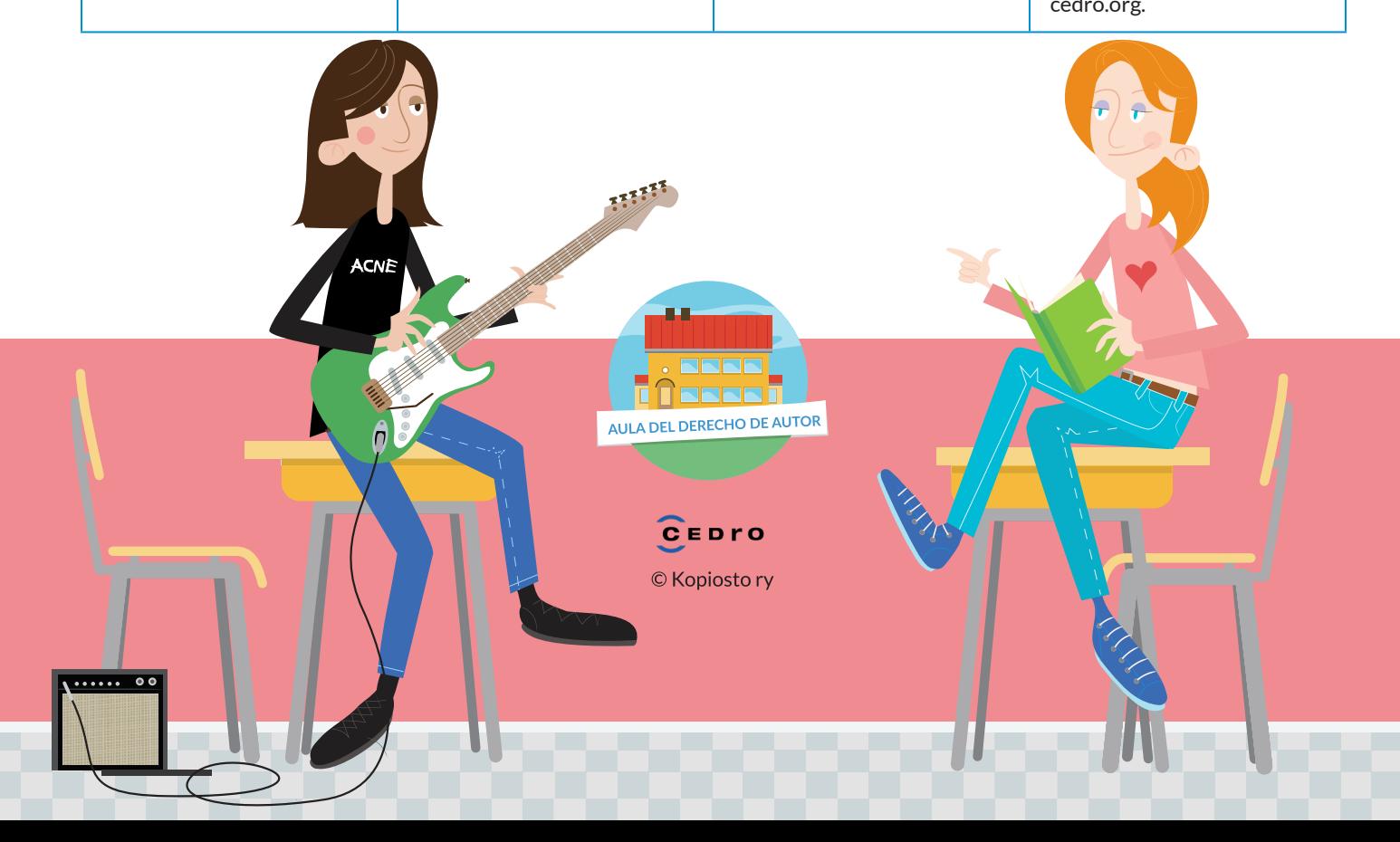